# **TEHNOLOGIA DBLINK ÎN POSTGRESQL**

# **Dumitru BEȘELEA**

*Departamentul Ingineria Software și Automatică, Grupa TI-191F/R, Facultatea Calculatoare, Informatică și Microelectronică, Universitatea Tehnică a Moldovei, Chișinău, Republica Moldova*

Autorul correspondent: Dumitru BEȘELEA, e-mail: [beselea.dumitru@isa.utm.md](mailto:beselea.dumitru@isa.utm.md)

#### **Conducător științific: Dorian SARANCIUC**, DISA, FCIM, UTM

*Abstract: DBLink este o tehnologie care permite utilizatorilor să acceseze și să interacționeze cu date din alte baze de date, care sunt găzduite pe același sau diferite servere, folosind SQL (Structured Query Language). Acesta permite, de asemenea, crearea de legături între tabele din diferite baze de date, precum și interogarea datelor din aceste tabele ca și cum ar fi una singură.*

*Cuvinte cheie: foreign data wrapper, serverul foreign, utilizatorul, foreign table.*

#### **Introducere**

Dblink-ul este un modul din PostgreSQL care permite conectarea la alte baze de date PostgreSQL prin intermediul unei conexiuni de rețea. Acest modul permite executarea de interogări și comenzi între bazele de date conectate, făcând posibilă accesarea și manipularea datelor între diferite servere sau baze de date. Dblink-ul permite utilizatorilor să acceseze și să manipuleze datele din bazele de date conectate, fără a fi nevoie să se conecteze direct la acestea. Acest modul este util în scenarii de tip "data warehousing", unde se dorește să se acceseze date din mai multe surse și să se combine într-o singură bază de date pentru analiză sau raportare [1].

### **Transferul de date între baze de date**

Este posibil să se transfere date între baze de date utilizând dblink în PostgreSQL, deși acest lucru poate fi mai complicat decât să accesați sau să executați comenzi SQL pe o bază de date remote. Un mod de a face acest lucru ar fi utilizarea comenzilor SQL cum ar fi "INSERT INTO" sau "COPY" pentru a transfera datele din baza de date sursă către baza de date destinație.

Exemplu, pentru a copia datele dintr-o tabelă din baza de date sursă într-o tabelă din baza de date destinație: [2]

INSERT INTO tabela\_destinatie SELECT \* FROM dblink('nume\_dblink', 'SELECT \* FROM tabela sursa') AS data(col1 type, col2 type, ...);

# **Comenzile INSERT, UPDATE, SELECT, DELETE folosind Dbink**

INSERT adaugă o linie nouă într-un tabel din baza de date remonte. Iată un exemplu de instrucțiune INSERT în SOL:[3] SELECT dblink exec('nume\_dblink', 'INSERT INTO tabela (col1, col2, ...) VALUES (val1, val2, ...)');

UPDATE modifică înregistrările dintr-un tabel din baza de date remonte. Iată un exemplu de instrucțiune UPDATE în SQL: SELECT dblink\_exec('nume\_dblink', 'UPDATE tabela SET col1 = val1, col2 = val2, ... WHERE conditie');

SELECT selectează datele dintr-un tabel din baza de date remonte. Iată un exemplu de instrucțiune SELECT în SQL: SELECT dblink\_exec('nume\_dblink', 'SELECT \* FROM plaine');

DELETE șterge datele dintr-un tabel din baza de date remonte.

Iată un exemplu de instrucțiune UPDATE în SQL:

SELECT dblink exec('nume\_dblink', 'DELETE FROM plaine WHERE  $id = 232$ ');

### **Accesarea vizualizărilor din baza de date remonte**

În bazele de date, o vedere (sau "view" în termeni englezi) reprezintă o prezentare virtuală a datelor din tabelele existente. Vederea este o interogare SELECT stocată care poate fi utilizată pentru a accesa datele din tabele într-un mod similar cu utilizarea unei tabele. Viziunile sunt folosite pentru a oferi o interfață simplificată pentru utilizatori și aplicații pentru a accesa datele din bază de date, fără a fi nevoie să cunoască structura internă a tabelelor sau să scrie interogări complexe.

De asemenea, viziunile pot fi utilizate pentru a restricționa accesul la datele din tabelele subiacente sau pentru a prezenta datele într-un format diferit.

Iată un exemplu de utilizare a unei instrucțiuni pentru a accesa o vizualizare dintr-o bază de date remonte.

SELECT \* FROM dblink('nume\_dblink', 'SELECT \* FROM vizualizare') AS vizualizare remote(col1 type, col2 type, ...);

#### **Avantajele utilizării Dblink**

Utilizarea dblink în PostgreSQL poate oferi mai multe avantaje, cum ar fi:

- **-** Acces la date de la mai multe surse: dblink permite accesarea și modificarea datelor din mai multe baze de date într-un singur server PostgreSQL, fără a fi necesară replicarea sau migrarea datelor.
- **-** Interogări complexe**:** dblink permite crearea de interogări complexe care implică date din mai multe baze de date, prin utilizarea comenzilor SQL normale.
- **-** Automatizarea proceselor: dblink poate fi utilizat în procedurile stocate sau funcțiile definite de utilizator pentru a automatiza anumite operațiuni sau pentru a crea interogări complexe.
- **-** Utilizarea cu alte tehnologii: dblink poate fi utilizat împreună cu alte tehnologii, cum ar fi trigger-uri sau programe de planificare, pentru a realiza sarcini de automatizare sau pentru a realiza actualizări periodice ale datelor.

Utilizarea dblink poate permite multiplexarea interogarilor pe mai multe baze de date, reducând astfel încărcarea și creând posibilitatea de a crea interogări complexe.

# **DbLink în procedurile stocate și funcțiile definite de utilizator**

Pentru a utiliza un dblink într-o procedură stocată sau o funcție definită de utilizator, trebuie să creați procedura sau funcția și apoi să utilizați comenzile SQL normale pentru a accesa sau să modicați datele din baza de date remonte.

Exemplu pentru a crea o procedură stocată care copiază datele dintr-o tabelă din baza de date remote într-o tabelă locală:

CREATE OR REPLACE FUNCTION copiaza\_tabela()

RETURNS void

AS

\$\$

BEGIN

INSERT INTO tabela\_locala SELECT \* FROM dblink('nume\_dblink', 'SELECT \* FROM tabela remote') AS data(col1 type, col2 type, ...); END;

\$\$ LANGUAGE plpgsql;

# **Componentele DBLink-ului în PostgreSQL sunt:**

- Foreign Data Wrapper (FDW) este un mecanism care permite accesul la datele din alte baze de date. FDW-urile sunt obiecte separate care pot fi create, modificate și șterse cu ajutorul comenzilor SQL.
- Serverul foreign este serverul care găzduiește baza de date cu care se dorește să se stabilească o conexiune.
- Utilizatorul este utilizatorul care va utiliza FDW-ul pentru a accesa datele din altă bază de date.
- Conexiunea de rețea este conexiunea fizică dintre serverul foreign și serverul care găzduiește baza de date de origine. Conexiunea poate fi prin TNS sau direct prin adresa IP și numele instanței.
- SQL este limbajul de interogare utilizat pentru a accesa datele din alte baze de date.
- Driverul de conectare este un program care permite aplicațiilor să comunice cu serverul foreign și să transmită interogări SQL pentru a accesa datele.
- Firewall-ul poate fi configurat să permită sau să blocheze conexiunea între serverele foreign și serverele care găzduiesc bazele de date de origine, este important să fie setată configurația potrivită pentru a permite accesul.
- Foreign Table este un obiect din baza de date care reprezintă tabelele din baza de date străină. Acestea pot fi create prin definirea FDW-ului și a parametrilor de conectare.
- Sistemul de operare este sistemul de operare pe care rulează serverul foreign și serverul care găzduiește baza de date de origine.

*Tabelul 1*

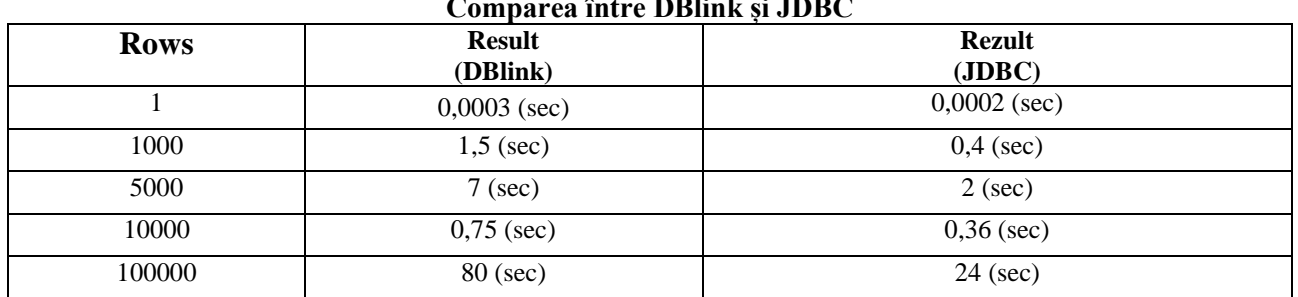

# **Comparea între DBlink și JDBC**

# **Concluzii**

În concluzie, DBlink poate oferi mai multe avantaje, cum ar fi acces la date de la mai multe surse permite accesarea și modificarea datelor din mai multe baze de date într-un singur server PostgreSQL, fără a fi necesară replicarea sau migrarea datelor. La fel DBlink-ul ne permite multiplexarea interogărilor pe mai multe baze de date, reducând astfel încărcarea și creând posibilitatea de a crea interogări complexe.

Dar pe lângă avantajele oferite, ca orice tehnologie dblink-ul are careva limiări, una dintre ele este singuranța, utilizarea DBlink-ului crește riscul de acces neautorizat sau utilizaren incorectă a datelor, prin acordarea accesului la datele din mai multe baze de date.

# **Referințe**

- 1. PostgreSQL 9.1 Official Documentation. [online] [Accesat: 23.11.2022]. Disponibil: <https://www.postgresql.org/docs/9.1/contrib-dblink-function.html>
- 2. PostgreSQL: dblink Using dblink to access a remote database. [online] [Acessat: 23.11.2022]. Disponibil: <https://docs.timescale.com/mst/latest/dblink-extension/>
- 3. Dblink extension in PostgreSQL. [online] [Accesat: 23.11.2022]. Disponibil: [https://pankajconnect.medium.com/dblink-extension-in-postgresql](https://pankajconnect.medium.com/dblink-extension-in-postgresql-%20c2b96d91bd16)[c2b96d91bd16](https://pankajconnect.medium.com/dblink-extension-in-postgresql-%20c2b96d91bd16)